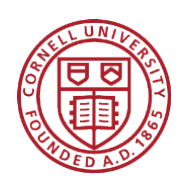

# Cornell Cooperative Extension Schoharie and Otsego Counties

**Schoharie County**

173 South Grand St Cobleskill, NY 12043 Cobleskill, NY 12043 518.234.4303 518.234.4303 518.296.8310 518.296.8310 Fax: 518.234.4305 schoharie@cornell.edu

**Otsego County** Cooperstown, NY 13326 607.547.2536 Fax: 607.547.5180 otsego@cornell.edu **Otsego County** 123 Lake St

**Oneonta Outreach** 

**Oneonta Outreach**  31 Maple St Oneonta, NY 13820 607.433.2521 Fax: 607.436.9682

*cceschoharie-otsego.org*

### **Apple Filled Squash Apple Filled Squash Cold Cream of Vegetable Soup**

## $\blacksquare$  **Ingredients:**

 $\frac{1}{2}$  **Instructions Instructions**  $\frac{1}{4}$  cup 1% milk  $\frac{1}{2}$  cup light sour cream  $\angle$  mealum carrots, s  $\frac{1}{2}$  red bell pepper  $\frac{1}{2}$  small onion sugar 2½ Tablespoons melted  $\overline{1}$ 1 (10  $\frac{1}{2}$  -ounce) can cream of celery soup concentrate  $\boxed{\text{c}}$ <sup>1</sup> 2 medium carrots, sliced 1 small zucchini butter 2. Cut squash in half and  $\frac{3}{3}$ baking disk cut side down in the down in the down in the down in the down in the down in the down in the down in the down in the down in the down in the down in the down in the down in the down in the down in the down in t 1 small tomato

 $\vert$   $\Lambda$  $Makes 4 \,$  servings - 41% calories from fat  $\frac{1}{\text{Calcium}}$ 

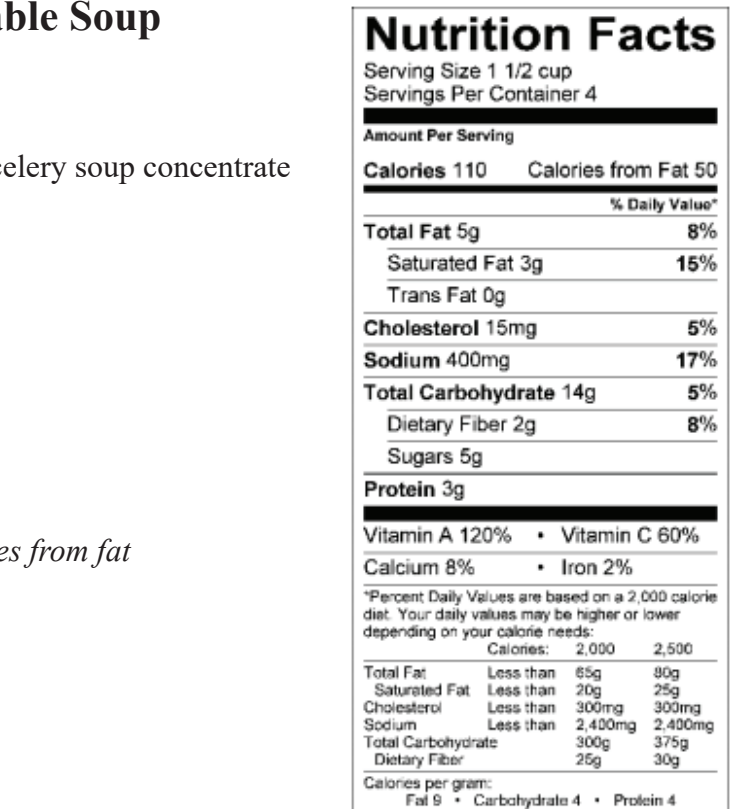

#### **Instructions:**

½ teaspoon cinnamon\*

¼ teaspoon nutmeg\*

1/8 teaspoon ground

cloves\*

Pour mixture into a bowl, set aside. Place half can of soup and sour cream in blender 1. Place half can of soup and sour cream in blender and puree with ½ the vegetables.

 $\mathfrak{g}$  or 2. Repeat with remaining of the soup, sour cream and 1/4 cup milk and vegetables. Add  $\frac{1}{t}$  $\mathbf{p}$  spice  $\mathbf{p}$  for cinnamon, number  $\mathbf{p}$ to bowl and mix well.

s and top with a sprig of fresh parsl 3. Pour into soup bowls and top with a sprig of fresh parsley

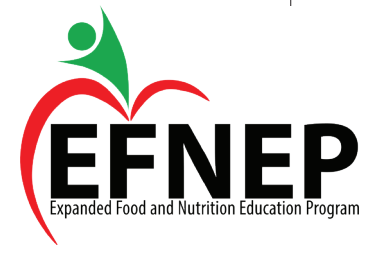

#### Revised July 2021

*Cornell Cooperative Extension is an employer and educator recognized for valuing AA/EEO, Protected*  Veterans, and Individuals with Disabilities and provides equal program and employment opportunities. In accordance with Federal law and U.S. Department of Agriculture policy, the Agriculture policy, the Agriculture policy, the Discrimination is produced from discrimination is produced from discrimination in the Agricultur the basis of race, color, national origin, sex, age, religion, political beliefs or disabilities.